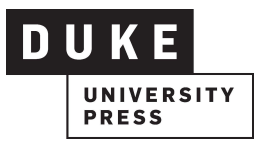

## **Article Sharing Checklist**

You are the best advocate for your research: help others find out what you're up to! Here is a handy checklist of activities that will help make your article a success.

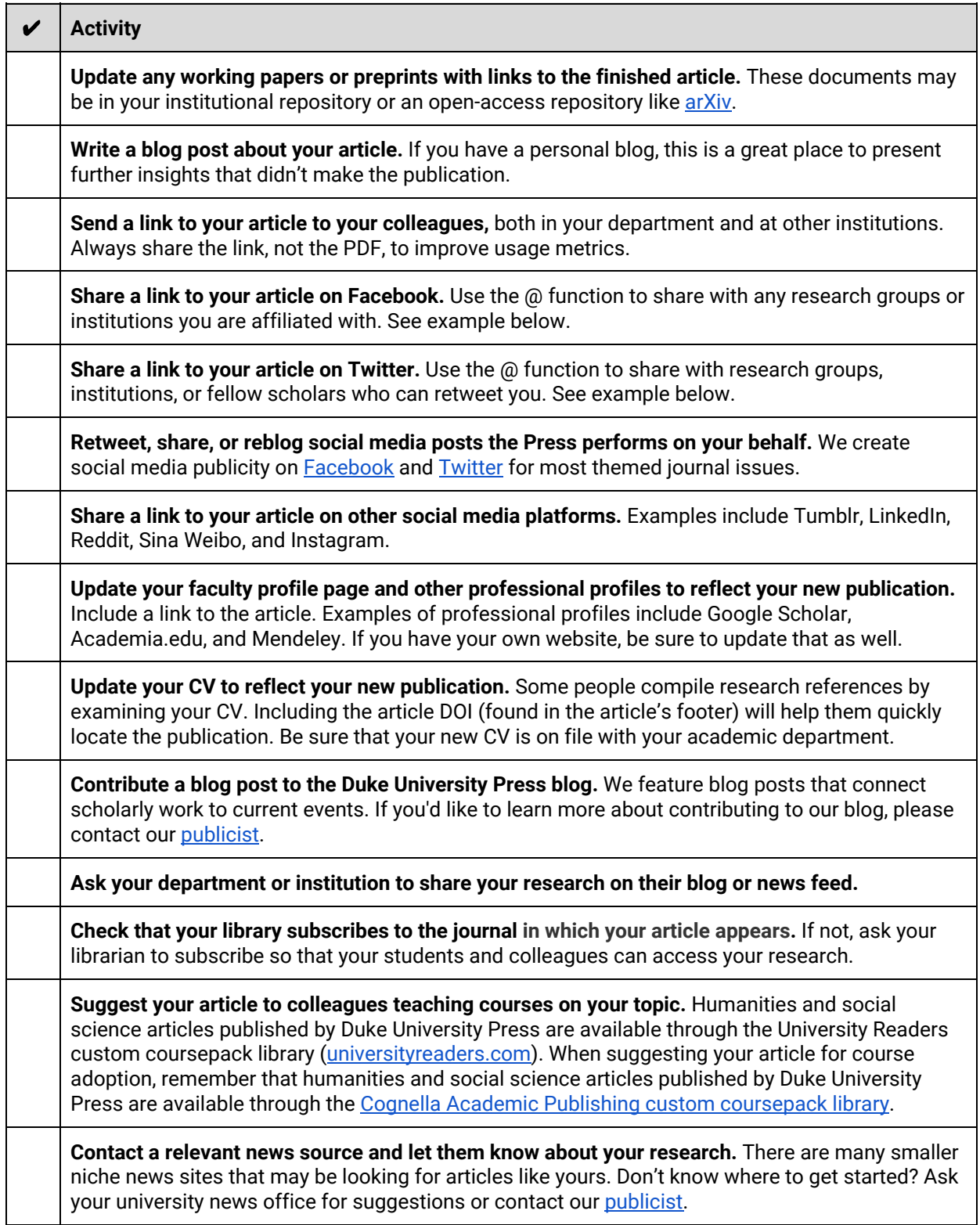

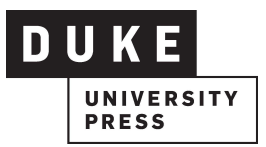

**Let Duke University Press know if your publication leads to awards, speaking opportunities, or** special events. Contact our **[publicist](https://www.dukeupress.edu/About/contactStaff.php?staffId=479)** and we will help spread the word through our own social media channels.

**Create an account with Kudos and write a lay summary of your research findings.** [Kudos](https://www.growkudos.com/) [is](https://www.growkudos.com/) a service for authors that publishes descriptions of research for nonspecialists and generates trackable links for sharing via email, the web, and social networks.

## Examples

## **Facebook**

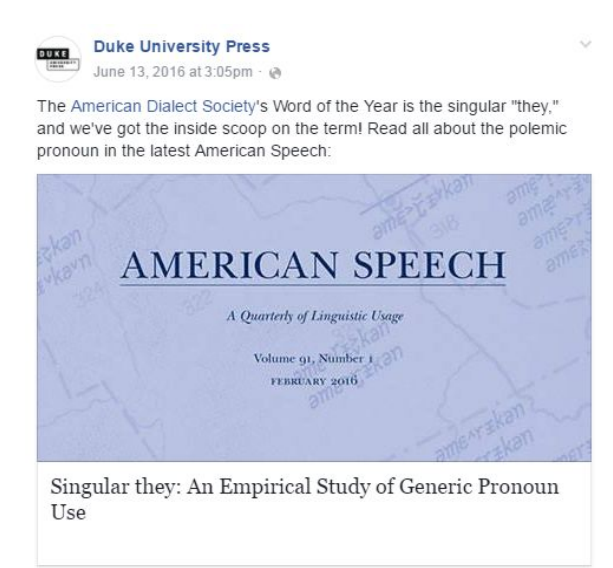

Example of Facebook post with descriptive copy of the article, the society tagged, and the article linked.

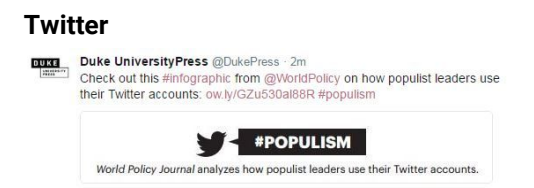

Example of a Tweet with the journal tagged, the article linked, and several popular hashtags used-- #infographic and #populism. Some ideas for successful tweets include featuring a surprising conclusion from your work, tweeting from a conference, sharing an illustration or anecdote, checking out trending Twitter topics to see if your content fits, and including a link to your article or the journal issue on read.dukeupress.edu or [projecteuclid.org](http://www.projecteuclid.org/) (the introduction, table of contents, and abstracts to each issue are freely available).